# General Physics I Chapter 3

Sharif University of Technology Mehr 1401 (2022-2023)

M. Reza Rahimi Tabar

Chapter 3 Vectors

- Used to describe the position of a point in space
- Coordinate system (frame) consists of
	- a fixed reference point called the origin
	- specific axes with scales and labels
	- instructions on how to label a point relative to the origin and the axes

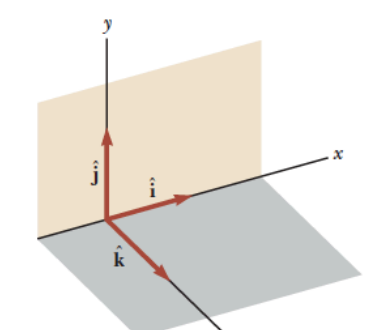

Types of Coordinate Systems (2D)

- Cartesian (1D, 2D, 3D,....)
- Plane polar (2D)
- Cylindrical coordinate (3D,..)
- Spherical coordinate (3D,..)
- $e$  etc,

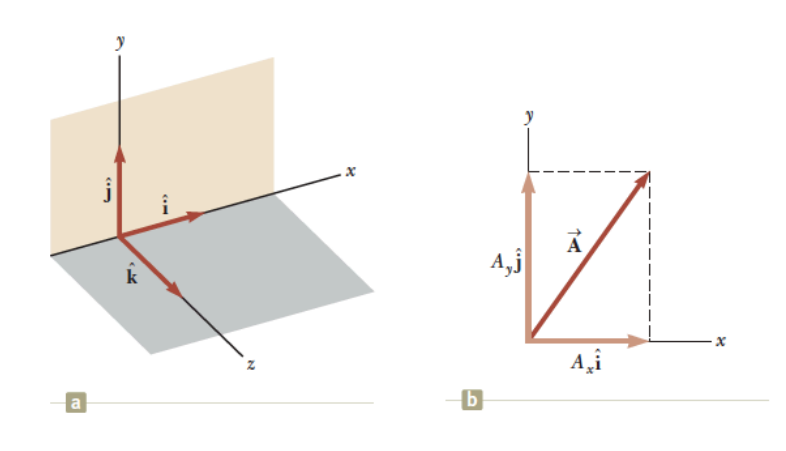

# Cartesian coordinate system

- also called rectangular coordinate system
- x- and y- axes
- points are labeled  $(x,y)$

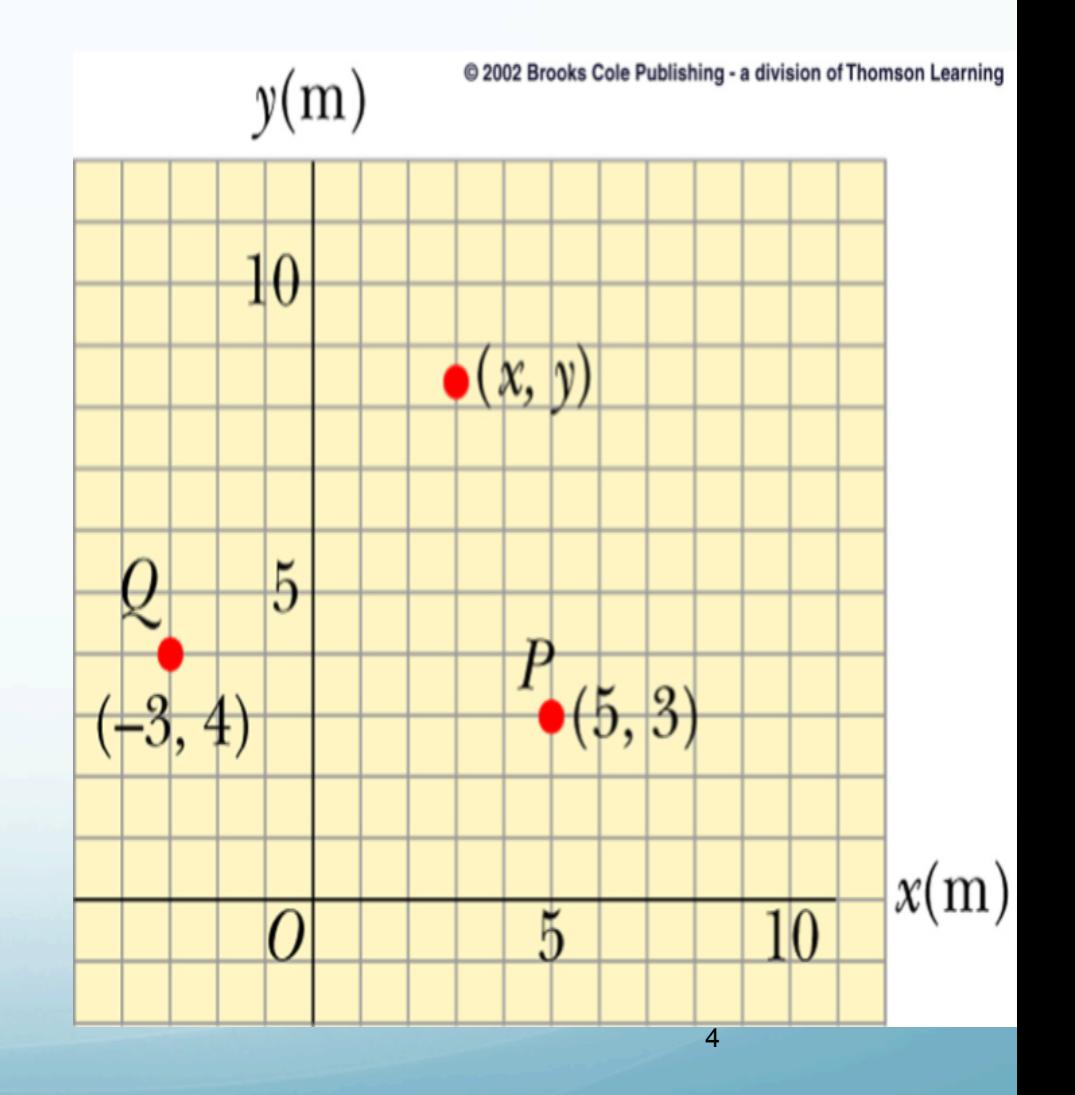

# Plane polar coordinate system

- origin and reference line are noted
- point is distance r from the origin in the direction of angle θ, from reference line
- points are labeled  $(r, \theta)$

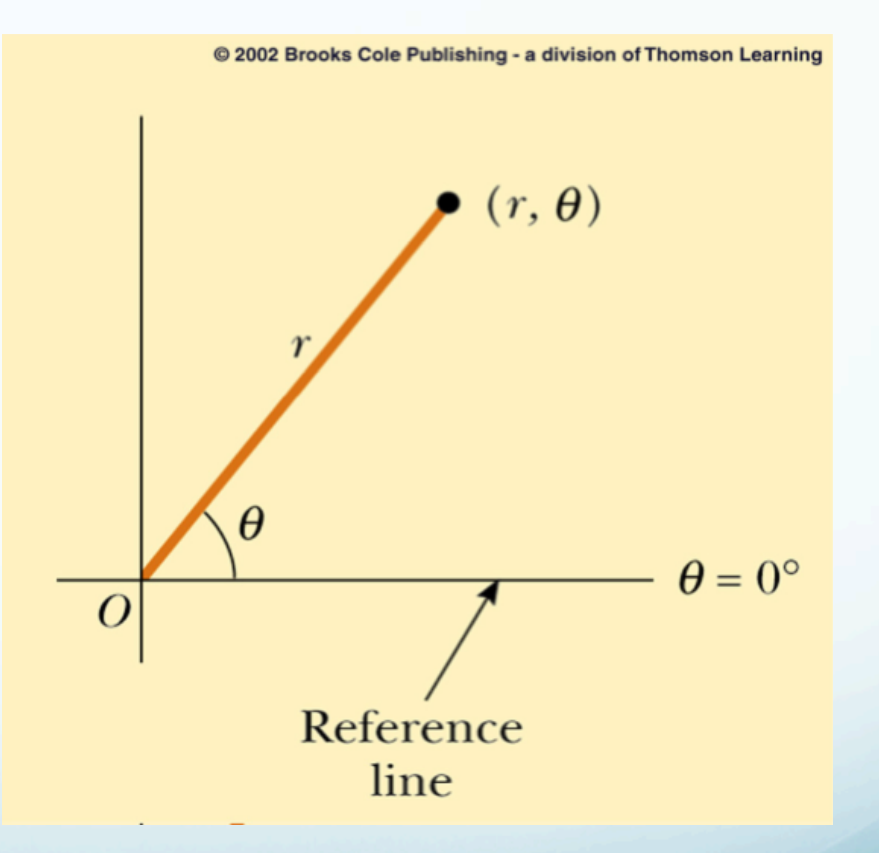

### Scalar and Vector **Quantities**

- Scalar quantities are completely described by magnitude only (temperature, length,…)
- Vector quantities need both magnitude (size) and direction to completely describe them (force, displacement, velocity,…)
	- Represented by an arrow, the length of the arrow is proportional to the magnitude of the vector
	- Head of the arrow represents the direction

### Vector Notation

• When handwritten, use an arrow:

- $|\vec{A}|$
- When printed, will be in bold print: **A**
- When dealing with just the magnitude of a vector in print, an italic letter will be used: A

### Properties of Vectors

#### • Equality of Two Vectors

- Two vectors are **equal** if they have the same magnitude and the same direction
- Movement of vectors in a diagram
	- Any vector can be moved parallel to itself without being affected

# More Properties of Vectors

- Negative Vectors
	- Two vectors are **negative** if they have the same magnitude but are 180° apart (opposite directions)

 $\bullet$   $A = -B$ 

- **Resultant Vector** 
	- **•** The **resultant** vector is the sum of a given set of vectors

### Adding Vectors

- When adding vectors, their directions must be taken into account
- Units must be the same
- **Graphical Methods** 
	- Use scale drawings
- Algebraic Methods
	- More convenient

Adding Vectors Graphically (Triangle or Polygon Method)

- Choose a scale
- Draw the first vector with the appropriate length and in the direction specified, with respect to a coordinate system
- Draw the next vector with the appropriate length and in the direction specified, with respect to a coordinate system whose origin is the end of vector **A** and parallel to the coordinate system used for **A**

# Graphically Adding Vectors

- Continue drawing the vectors "tip-to-tail"
- The resultant is drawn from the origin of **A** to the end of the last vector
- Measure the length of **R** and its angle
	- Use the scale factor to convert length to actual magnitude

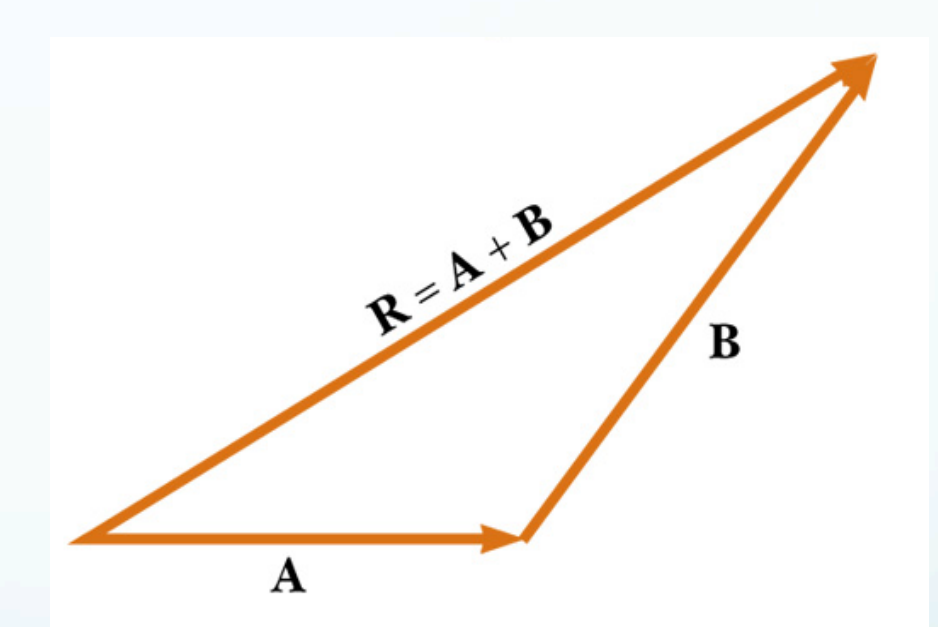

# Graphically Adding Vectors

- When you have many vectors, just keep repeating the process until all are included
- The resultant is still drawn from the origin of the first vector to the end of the last vector

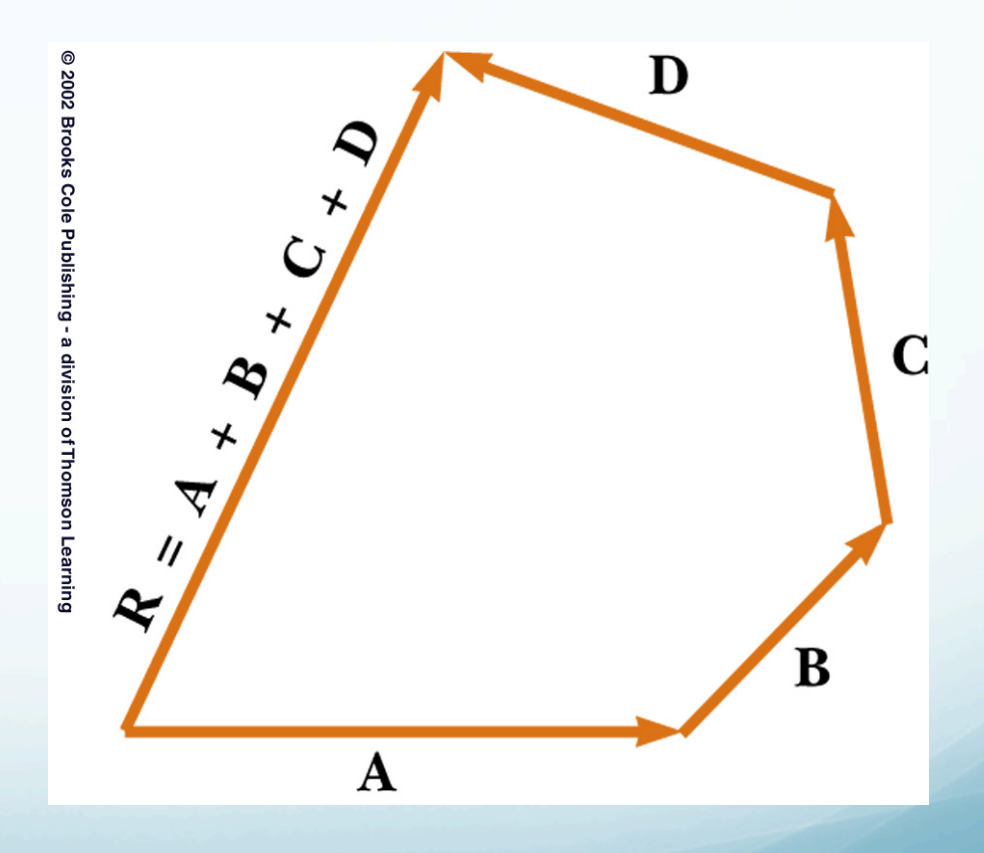

### Alternative Graphical Method

- When you have only two vectors, you may use the **Parallelogram Method**
- All vectors, including the resultant, are drawn from a common origin
	- The remaining sides of the parallelogram are sketched to determine the diagonal, **R**

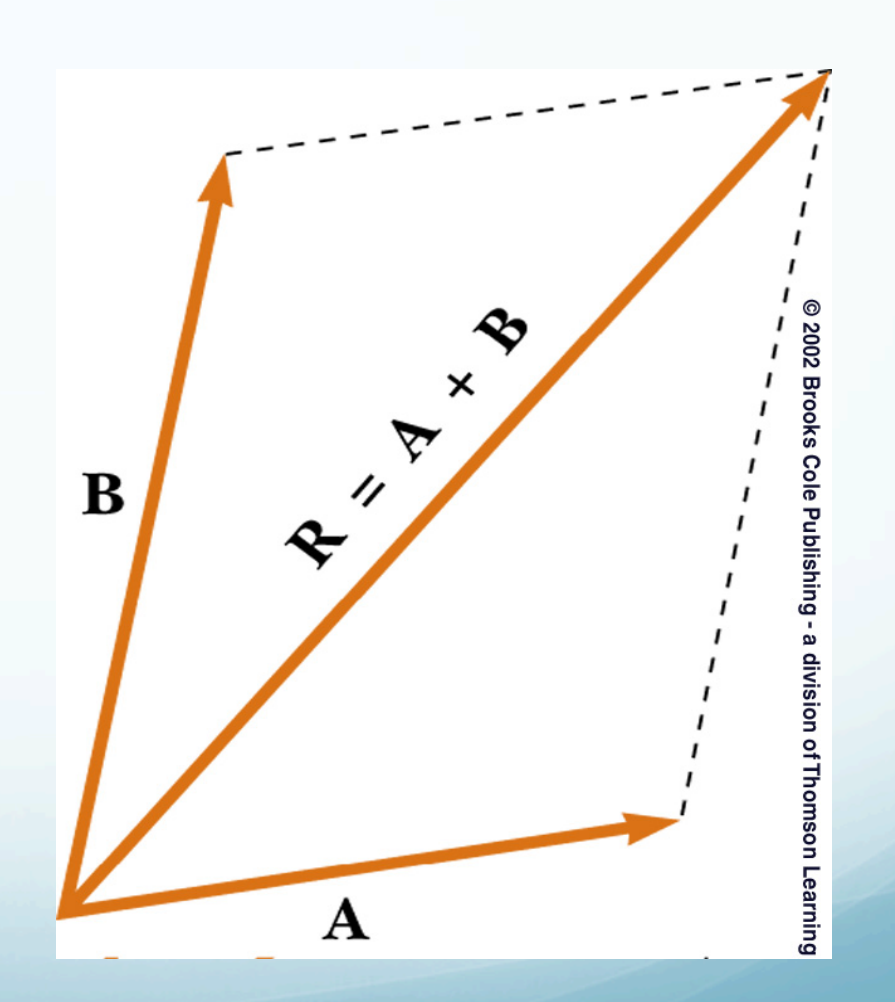

### Notes about Vector Addition

- Vectors obey the **Commutative Law of Addition**
	- The order in which the vectors are added doesn't affect the result

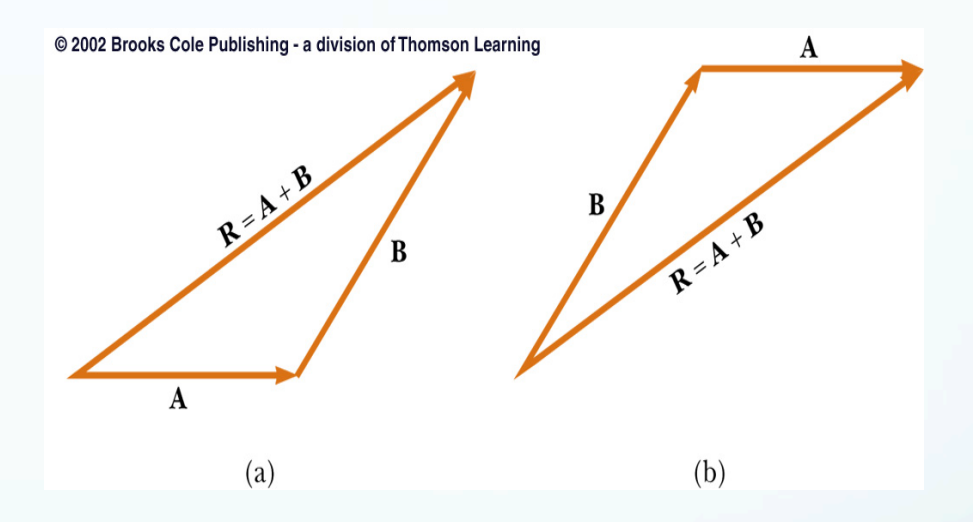

### Vector Subtraction

- Special case of vector addition
- $\bullet$  If  $A B$ , then use  $A + (-B)$
- Continue with standard vector addition procedure

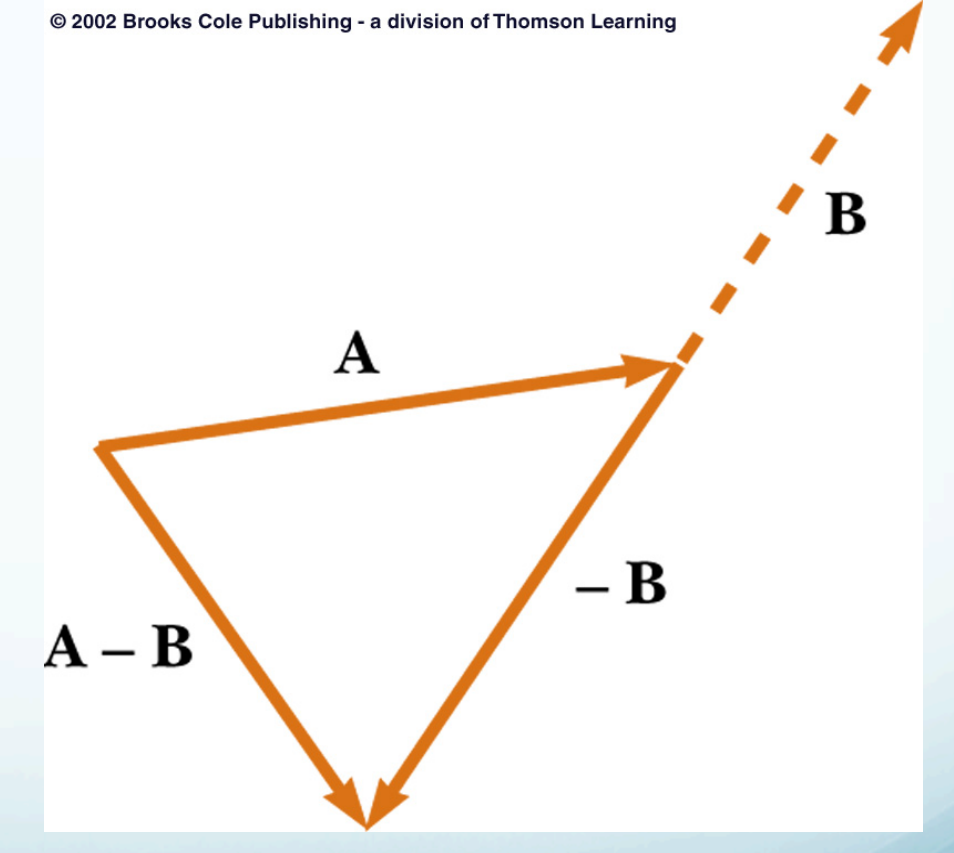

# Multiplying or Dividing a Vector by a Scalar

- The result of the multiplication or division is a vector
- The magnitude of the vector is multiplied or divided by the scalar
- **If the scalar is positive, the direction of the result is** the same as of the original vector
- **If the scalar is negative, the direction of the result is** opposite that of the original vector

### Components of a Vector

- A component is a part
- It is useful to use rectangular components
	- These are the projections of the vector along the xand y-axes

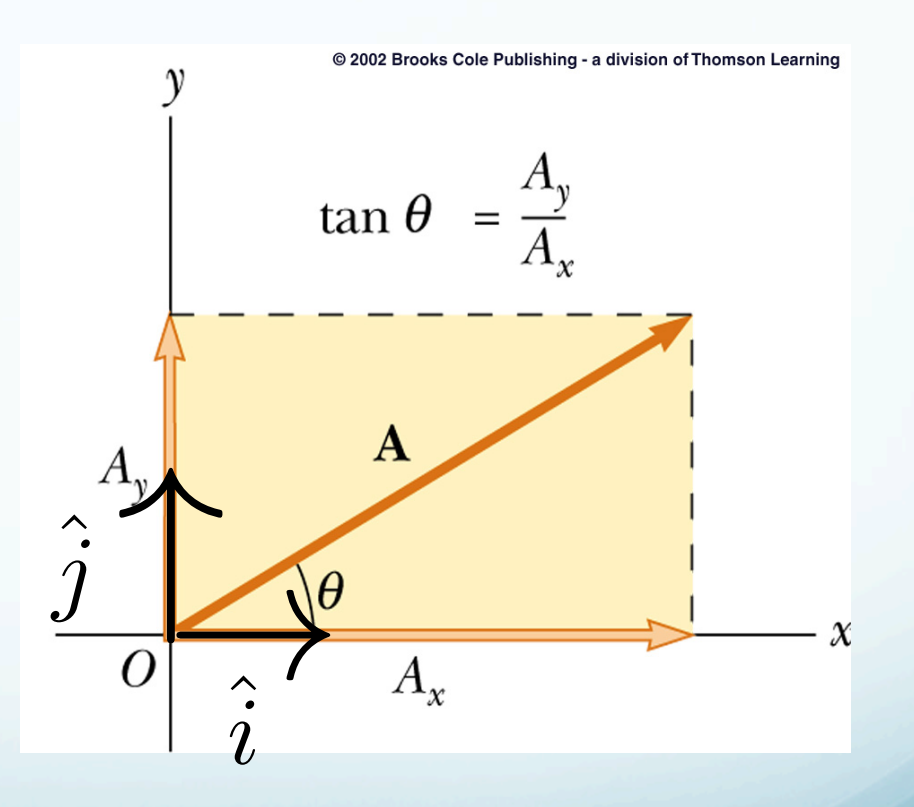

 $\sin\theta$ 

A  $cos\theta$ 

### Components of a Vector

• The x-component of a vector is the projection along the x-axis  $\hat{i}$  $iA_x$ 

$$
A_x = A\cos\theta \qquad \vec{A_x} =
$$

• The y-component of a vector is the projection along the y-axis

$$
A_y = A \sin \theta \qquad \vec{A}_y = \hat{j} A_y
$$

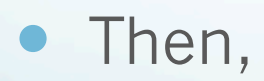

$$
\overrightarrow{\mathbf{A}} = \overrightarrow{A}_x + \overrightarrow{A}_y
$$

### More About Components of a Vector

- The previous equations are valid **only if θ is measured with respect to the x-axis**
- The components can be positive or negative and will have the same units as the original vector
- The components are the legs of the right triangle whose hypotenuse is **A**

$$
A = \sqrt{A_x^2 + A_y^2} \quad \text{and} \quad \theta = \tan^{-1} \frac{A_y}{A_x}
$$

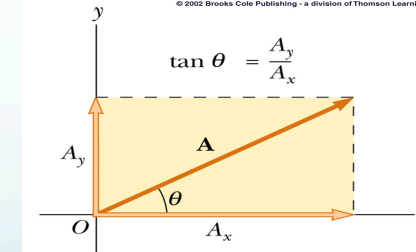

• May still have to find  $\theta$  with respect to the positive x-axis

# Adding Vectors Algebraically

- Choose a coordinate system and sketch the vectors
- Find the x- and y-components of all the vectors
- Add all the x-components
	- $\bullet$  This gives  $R_{x}$ :

$$
R_x = \sum A_x
$$

### Adding Vectors Algebraically

- Add all the y-components  $\bullet$  This gives R<sub>v</sub>:  $R_y = \sum A_y$
- Use the Pythagorean Theorem to find the magnitude of the Resultant:
- Use the inverse tangent function to find the direction of R:

$$
\theta = \tan^{-1} \frac{R_y}{R_x}
$$

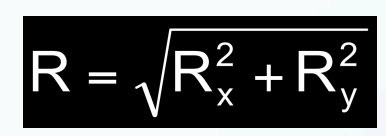

### Products of Vectors

**· Inner product** 

$$
A \cdot B = |A| * |B| * cos(\Theta)
$$

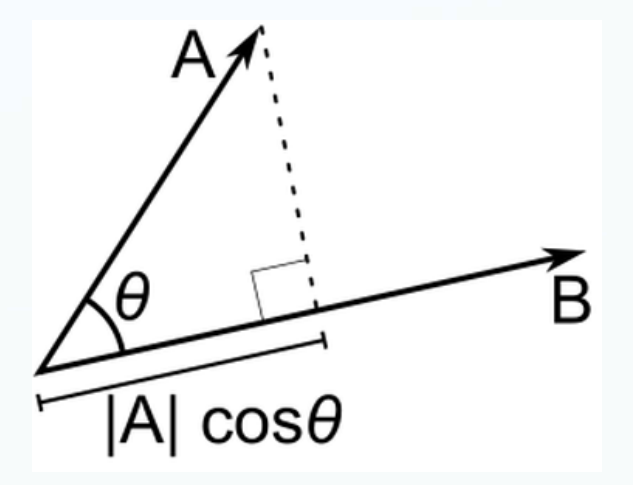

**• Cross product** 

 $A = ||\mathbf{a} \times \mathbf{b}|| = ||\mathbf{a}|| ||\mathbf{b}|| \sin \theta.$ 

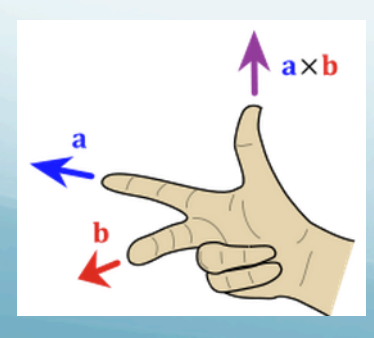

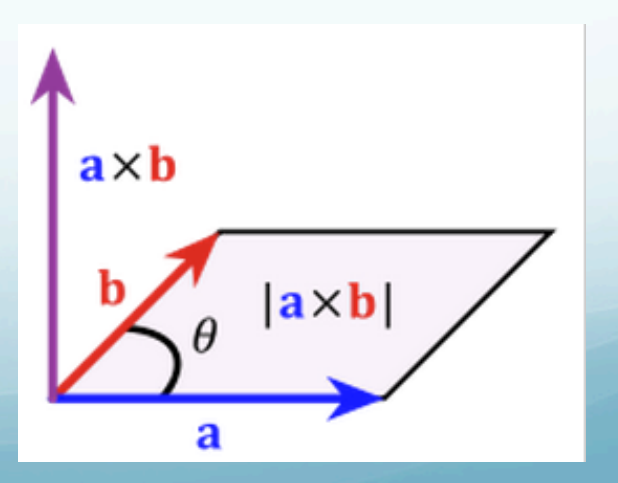

23

### example

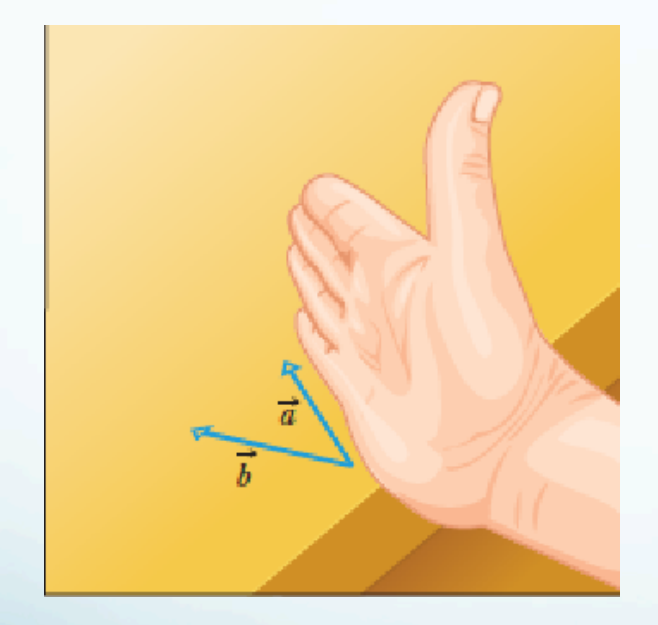

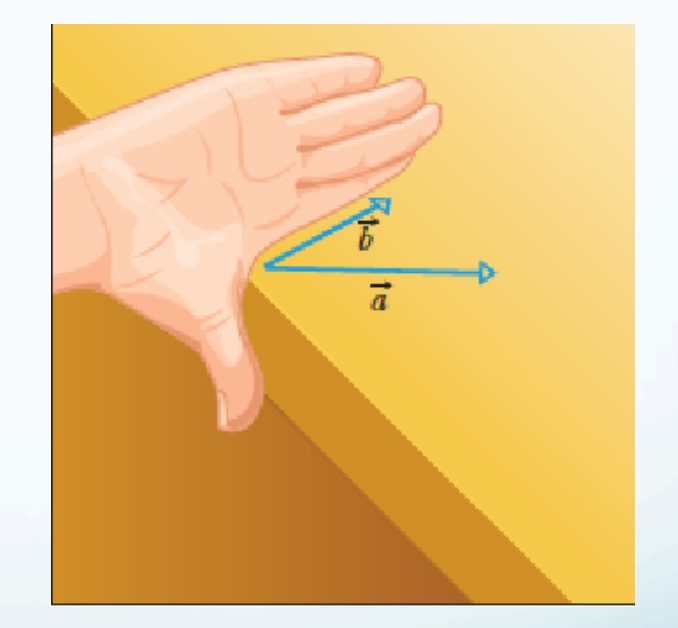

### In terms of components

#### **Definition**

We define the *dot product* of two vectors

 $\mathbf{v} = a\mathbf{i} + b\mathbf{j}$  and  $\mathbf{w} = c\mathbf{i} + d\mathbf{j}$ 

 $\|$ to be

 $\mathbf{v} \cdot \mathbf{w} = ac + bd$ 

#### Dot Product in  $\mathbb{R}^3$

|If

 $v = ai + bj + ck$  and  $w = di + ej + fk$ 

**Ithen** 

$$
\mathbf{v} \cdot \mathbf{w} = ad + be + cf
$$

 $i.i=1$  $i.j=0$  $i \times j = k$  $j \times k = i$  $i \times k = ?$ 

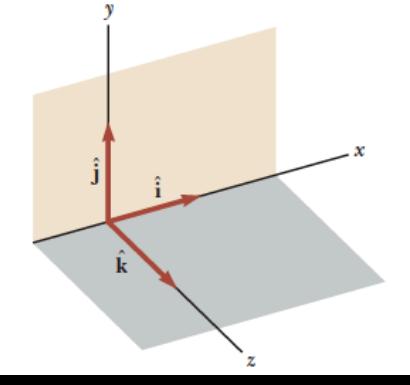

#### **Definition**

Let  $\mathbf{u} = a\mathbf{i} + b\mathbf{j} + c\mathbf{k}$  and  $\mathbf{v} = d\mathbf{i} + e\mathbf{j} + f\mathbf{k}$  be vectors then we define the cross product v x w by the determinant of the matrix:

$$
\begin{pmatrix}\n\mathbf{i} & \mathbf{j} & \mathbf{k} \\
a & b & c \\
d & e & f\n\end{pmatrix}
$$

$$
\begin{pmatrix} b & c \\ e & f \end{pmatrix} \mathbf{i} - \begin{pmatrix} a & c \\ d & f \end{pmatrix} \mathbf{j} + \begin{pmatrix} a & b \\ d & e \end{pmatrix} \mathbf{k}
$$
  
= (bf - ce)  $\mathbf{i} + (cd - af) \mathbf{j} + (ae - bd) \mathbf{k}$ 

 $\mathbf{u} \times \mathbf{v} = -\mathbf{v} \times \mathbf{u}$ 

### Triple product

To find the volume of the parallelepiped spanned by three vectors  $\mathbf{u}, \mathbf{v}$ , and  $\mathbf{w}$ , we find the triple product:

Volume =  $\mathbf{u} \cdot (\mathbf{v} \times \mathbf{w})$ 

This can be found by computing the determinate of the three vectors:

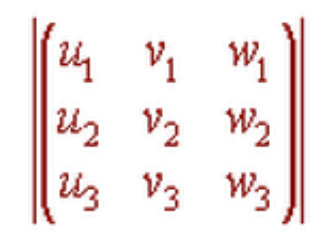

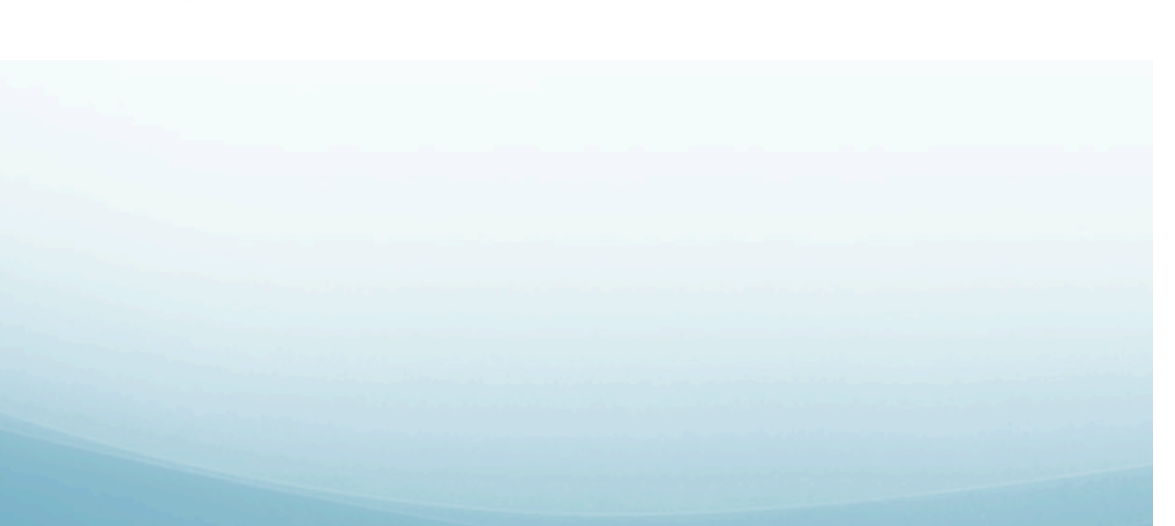

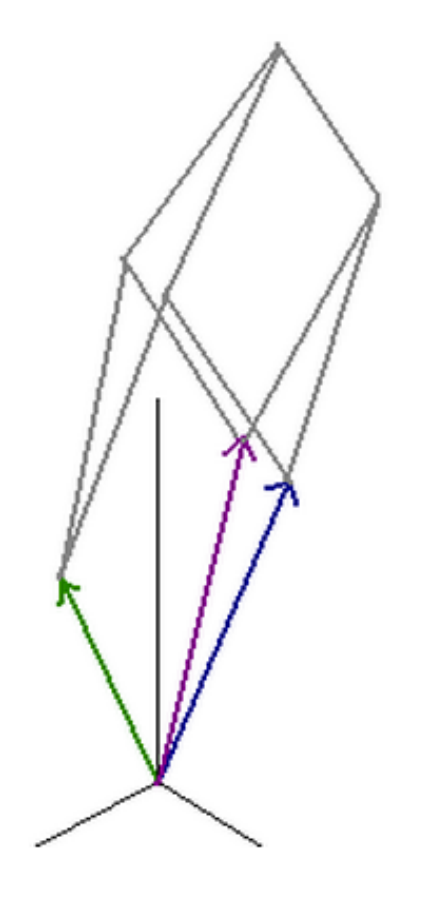

### Examples:

**·** Displacement vector

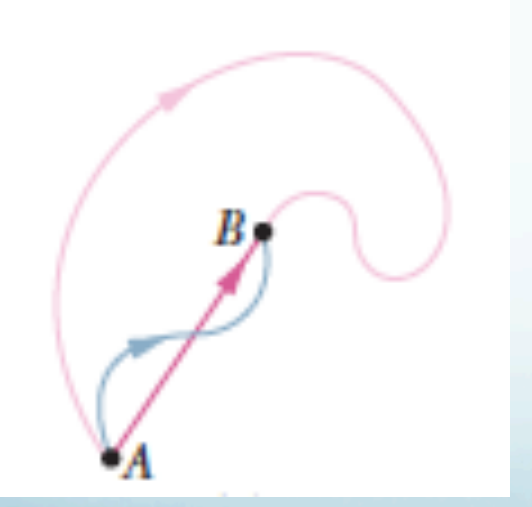

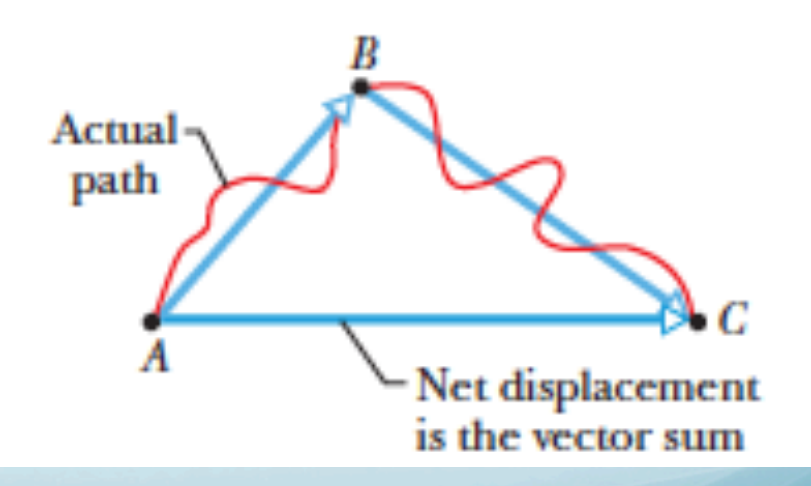

### Sample Problem 3.03 Searching through a hedge maze

A hedge maze is a maze formed by tall rows of hedge. After entering, you search for the center point and then for the exit. Figure 3-16a shows the entrance to such a maze and the first two choices we make at the junctions we encounter in moving from point  $i$  to point  $c$ . We undergo three displacements as indicated in the overhead view of Fig.  $3-16b$ :

$$
d_1 = 6.00 \text{ m}
$$
  $\theta_1 = 40^\circ$   
\n $d_2 = 8.00 \text{ m}$   $\theta_2 = 30^\circ$   
\n $d_3 = 5.00 \text{ m}$   $\theta_3 = 0^\circ$ ,

where the last segment is parallel to the superimposed  $x$  axis. When we reach point  $c$ , what are the magnitude and angle of our net displacement  $\overline{d}_{net}$  from point i?

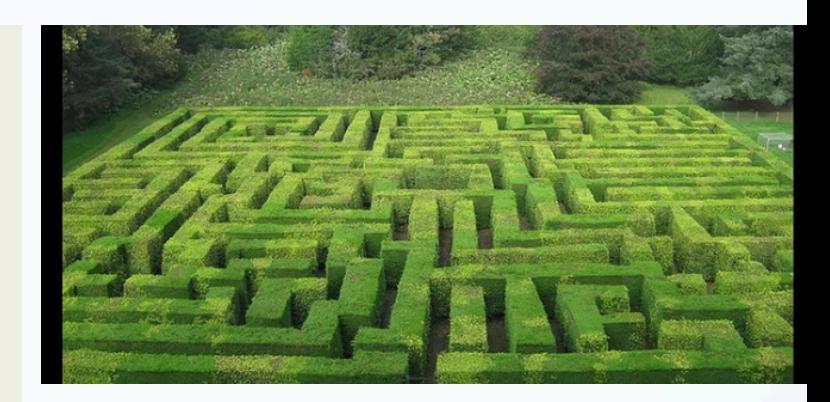

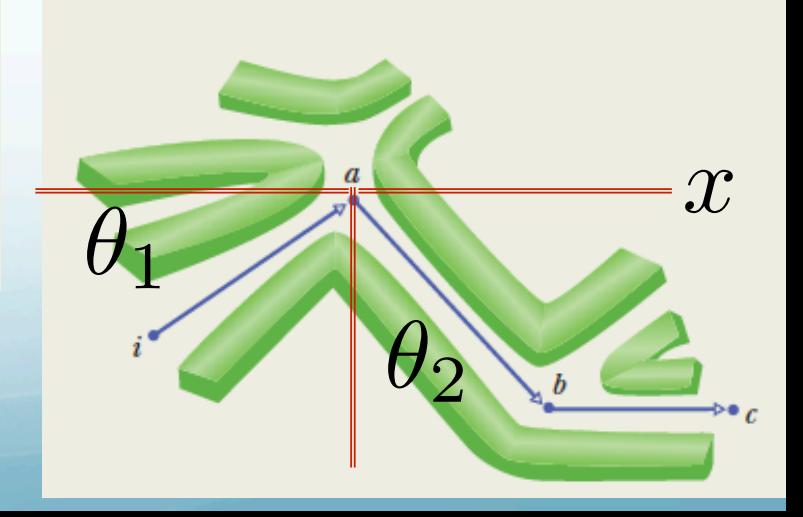

#### **KEY IDEAS**

(1) To find the net displacement  $\vec{d}_{net}$ , we need to sum the three individual displacement vectors:

$$
\vec{d}_{\text{net}} = \vec{d}_1 + \vec{d}_2 + \vec{d}_3.
$$

 $(2)$  To do this, we first evaluate this sum for the x components alone,

$$
d_{\text{net},x} = d_{\text{lx}} + d_{\text{2x}} + d_{\text{3x}}, \tag{3-16}
$$

and then the y components alone,

$$
d_{\text{net},y} = d_{1y} + d_{2y} + d_{3y}.\tag{3-17}
$$

(3) Finally, we construct  $\vec{d}_{net}$  from its x and y components.

$$
d_{1x} = (6.00 \text{ m}) \cos 40^{\circ} = 4.60 \text{ m}
$$
  

$$
d_{2x} = (8.00 \text{ m}) \cos (-60^{\circ}) = 4.00 \text{ m}
$$
  

$$
d_{3x} = (5.00 \text{ m}) \cos 0^{\circ} = 5.00 \text{ m}.
$$

Equation 3-16 then gives us

$$
d_{\text{net},x} = +4.60 \text{ m} + 4.00 \text{ m} + 5.00 \text{ m}
$$

$$
= 13.60 \text{ m}.
$$

Similarly, to evaluate Eq. 3-17, we apply the y part of Eq. 3-5 to each displacement:

$$
d_{1y} = (6.00 \text{ m}) \sin 40^{\circ} = 3.86 \text{ m}
$$
  

$$
d_{2y} = (8.00 \text{ m}) \sin (-60^{\circ}) = -6.93 \text{ m}
$$
  

$$
d_{3y} = (5.00 \text{ m}) \sin 0^{\circ} = 0 \text{ m}.
$$

Equation 3-17 then gives us

$$
d_{\text{net},y} = +3.86 \text{ m} - 6.93 \text{ m} + 0 \text{ m}
$$

$$
= -3.07 \text{ m}.
$$

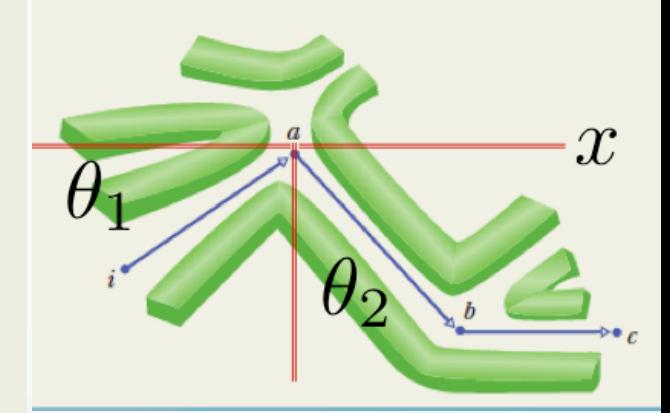

the vector forms the hypotenuse. We find the magnitude and angle of  $\vec{d}_{net}$  with Eq. 3-6. The magnitude is

$$
d_{\text{net}} = \sqrt{d_{\text{net},x}^2 + d_{\text{net},y}^2}
$$
 (3-18)

$$
= \sqrt{(13.60 \text{ m})^2 + (-3.07 \text{ m})^2} = 13.9 \text{ m}.
$$
 (Answer)

To find the angle (measured from the positive direction of  $x$ ), we take an inverse tangent:

$$
\theta = \tan^{-1}\left(\frac{d_{\text{net},y}}{d_{\text{net},x}}\right) \tag{3-19}
$$

$$
= \tan^{-1} \left( \frac{-3.07 \text{ m}}{13.60 \text{ m}} \right) = -12.7^{\circ}. \quad \text{(Answer)}
$$

The angle is negative because it is measured clockwise from

### Sample Problem 3.04 Adding vectors, unit-vector components

$$
\vec{a} = (4.2 \text{ m})\hat{i} - (1.5 \text{ m})\hat{j},
$$
  
\n
$$
\vec{b} = (-1.6 \text{ m})\hat{i} + (2.9 \text{ m})\hat{j},
$$
  
\n
$$
\vec{c} = (-3.7 \text{ m})\hat{j}.
$$

### Sample Problem 3.04 Adding vectors, unit-vector components

$$
\vec{a} = (4.2 \text{ m})\hat{i} - (1.5 \text{ m})\hat{j}, \n\vec{b} = (-1.6 \text{ m})\hat{i} + (2.9 \text{ m})\hat{j}, \n\vec{c} = (-3.7 \text{ m})\hat{j}.
$$

$$
r = \sqrt{(2.6 \text{ m})^2 + (-2.3 \text{ m})^2} \approx 3.5 \text{ m} \qquad \text{(Answer)}
$$

and the angle (measured from the +x direction) is  
\n
$$
\theta = \tan^{-1} \left( \frac{-2.3 \text{ m}}{2.6 \text{ m}} \right) = -41^{\circ}, \quad \text{(Answer)}
$$

### Sample Problem 3.05 Angle between two vectors using dot products

What is the angle  $\phi$  between  $\vec{a} = 3.0\hat{i} - 4.0\hat{j}$  and  $\vec{b} = -2.0\hat{i} + 3.0\hat{k}$ ?

The angle between the directions of two vectors is included in the definition of their scalar product (Eq. 3-20):

$$
\vec{a} \cdot \vec{b} = ab \cos \phi. \tag{3-28}
$$

Calculations: In Eq. 3-28, *a* is the magnitude of  $\vec{a}$ , or

$$
a = \sqrt{3.0^2 + (-4.0)^2} = 5.00,
$$
 (3-29)

and *b* is the magnitude of  $\vec{b}$ , or

$$
b = \sqrt{(-2.0)^2 + 3.0^2} = 3.61. \tag{3-30}
$$

We can separately evaluate the left side of Eq. 3-28 by writing the vectors in unit-vector notation and using the distributive law:

$$
\vec{a} \cdot \vec{b} = (3.0\hat{i} - 4.0\hat{j}) \cdot (-2.0\hat{i} + 3.0\hat{k})
$$
  
= (3.0 $\hat{i}$ ) \cdot (-2.0 $\hat{i}$ ) + (3.0 $\hat{i}$ ) \cdot (3.0 $\hat{k}$ )  
+ (-4.0 $\hat{j}$ ) \cdot (-2.0 $\hat{i}$ ) + (-4.0 $\hat{j}$ ) \cdot (3.0 $\hat{k}$ ).

We next apply Eq. 3-20 to each term in this last expression. The angle between the unit vectors in the first term  $(\hat{i} \text{ and } \hat{i})$  is  $0^{\circ}$ , and in the other terms it is 90 $^{\circ}$ . We then have

$$
\vec{a} \cdot \vec{b} = -(6.0)(1) + (9.0)(0) + (8.0)(0) - (12)(0) = -6.0.
$$

Substituting this result and the results of Eqs. 3-29 and 3-30 into Eq. 3-28 yields

$$
-6.0 = (5.00)(3.61) \cos \phi,
$$
  
so  $\phi = \cos^{-1} \frac{-6.0}{(5.00)(3.61)} = 109^{\circ} \approx 110^{\circ}.$  (Answer)

### Sample Problem 3.07 Cross product, unit-vector notation

If  $\vec{a} = 3\hat{i} - 4\hat{j}$  and  $\vec{b} = -2\hat{i} + 3\hat{k}$ , what is  $\vec{c} = \vec{a} \times \vec{b}$ ?

Calculations: Here we write

\n
$$
\vec{c} = (3\hat{i} - 4\hat{j}) \times (-2\hat{i} + 3\hat{k})
$$
\n
$$
= 3\hat{i} \times (-2\hat{i}) + 3\hat{i} \times 3\hat{k} + (-4\hat{j}) \times (-2\hat{i})
$$
\n
$$
+ (-4\hat{j}) \times 3\hat{k}.
$$

$$
\vec{c} = -6(0) + 9(-\hat{j}) + 8(-\hat{k}) - 12\hat{i}
$$
  
= -12\hat{i} - 9\hat{j} - 8\hat{k}. (Answer)

### Additional problems

Vectors  $\vec{A}$  and  $\vec{B}$  have equal magnitudes of 5.00. The sum of  $\vec{A}$  and  $\vec{B}$  is the vector 6.00<sup>j</sup>. Determine the angle between  $\vec{A}$ and  $\overrightarrow{B}$ .

1

● 2

QC Review. The instantaneous position of an object is specified by its position vector leading from a fixed origin to the location of the object, modeled as a particle. Suppose for a certain object the position vector is a function of time given by  $\vec{r} = 4\hat{i} + 3\hat{j} - 2t\hat{k}$ , where  $\vec{r}$  is in meters and t is in seconds. (a) Evaluate  $d\vec{r}/dt$ . (b) What physical quantity does  $d\vec{r}/dt$  represent about the object?

• 3

**Review.** You are standing on the ground at the origin of a coordinate system. An airplane flies over you with constant velocity parallel to the x axis and at a fixed height of 7.60  $\times$  $10<sup>3</sup>$  m. At time  $t = 0$ , the airplane is directly above you so that the vector leading from you to it is  $\vec{P}_0 = 7.60 \times 10^3 \hat{j}$  m. At  $t = 30.0$  s, the position vector leading from you to the airplane is  $\vec{P}_{30} = (8.04 \times 10^3 \hat{i} + 7.60 \times 10^3 \hat{j})$  m as suggested in Figure P3.43. Determine the magnitude and orientation of the airplane's position vector at  $t = 45.0$  s.

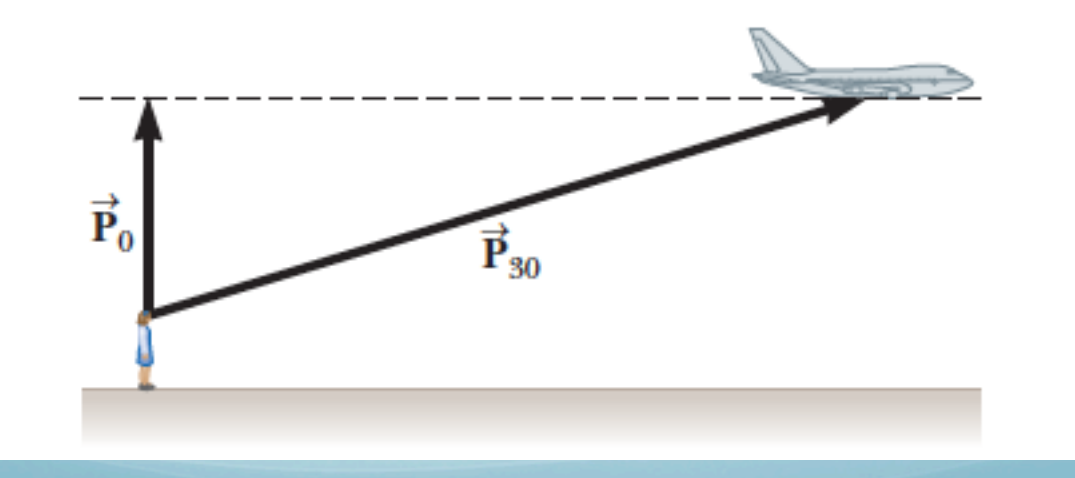

. A snow-covered ski slope makes an angle of  $35.0^{\circ}$  with the  $\perp$ horizontal. When a ski jumper plummets onto the hill, a parcel of splashed snow is thrown up to a maximum displacement of  $1.50$  m at  $16.0^{\circ}$  from the vertical in the uphill direction as shown in Figure P3.26. Find the components of its maximum displacement (a) parallel to the surface and (b) perpendicular to the surface.

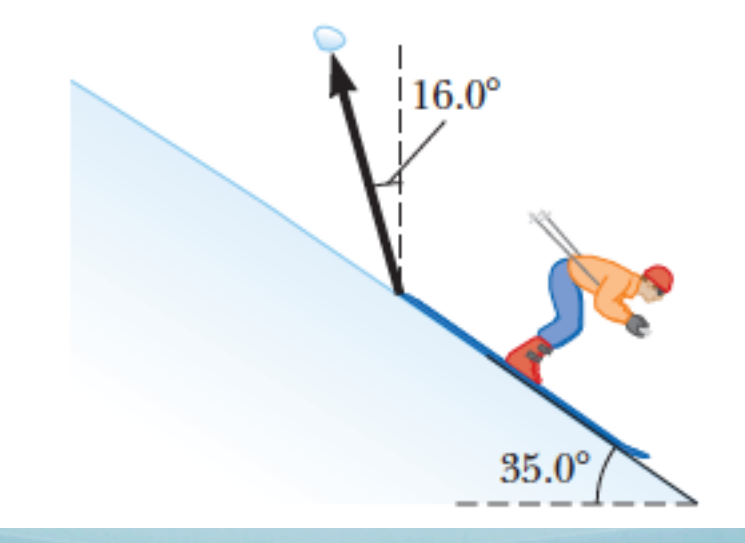

5

**78** What is the magnitude of  $\vec{a} \times (\vec{b} \times \vec{a})$  if  $a = 3.90, b = 2.70$ , and the angle between the two vectors is 63.0°?

6

Two vectors are given by  $\vec{a} = 3.0\hat{i} + 5.0\hat{j}$  and  $\vec{b} = 2.0\hat{i} + 4.0\hat{j}$ . 73 Find (a)  $\vec{a} \times \vec{b}$ , (b)  $\vec{a} \cdot \vec{b}$ , (c)  $(\vec{a} + \vec{b}) \cdot \vec{b}$ , and (d) the component of  $\vec{a}$  along the direction of  $\vec{b}$ .  $\bullet$  7

63 Here are three vectors in meters:

$$
\vec{d}_1 = -3.0\hat{i} + 3.0\hat{j} + 2.0\hat{k}
$$
  

$$
\vec{d}_2 = -2.0\hat{i} - 4.0\hat{j} + 2.0\hat{k}
$$
  

$$
\vec{d}_3 = 2.0\hat{i} + 3.0\hat{j} + 1.0\hat{k}.
$$

What results from (a)  $\vec{d}_1 \cdot (\vec{d}_2 + \vec{d}_3)$ , (b)  $\vec{d}_1 \cdot (\vec{d}_2 \times \vec{d}_3)$ , and (c)  $\vec{d}_1 \times (\vec{d}_2 + \vec{d}_3)$ ?

8

••44 60 In the product  $\vec{F} = q\vec{v} \times \vec{B}$ , take  $q = 2$ ,  $\vec{v} = 2.0\hat{i} + 4.0\hat{j} + 6.0\hat{k}$  and  $\vec{F} = 4.0\hat{i} - 20\hat{j} + 12\hat{k}$ . What then is  $\vec{B}$  in unit-vector notation if  $B_x = B_y$ ?

### Spherical coordinates

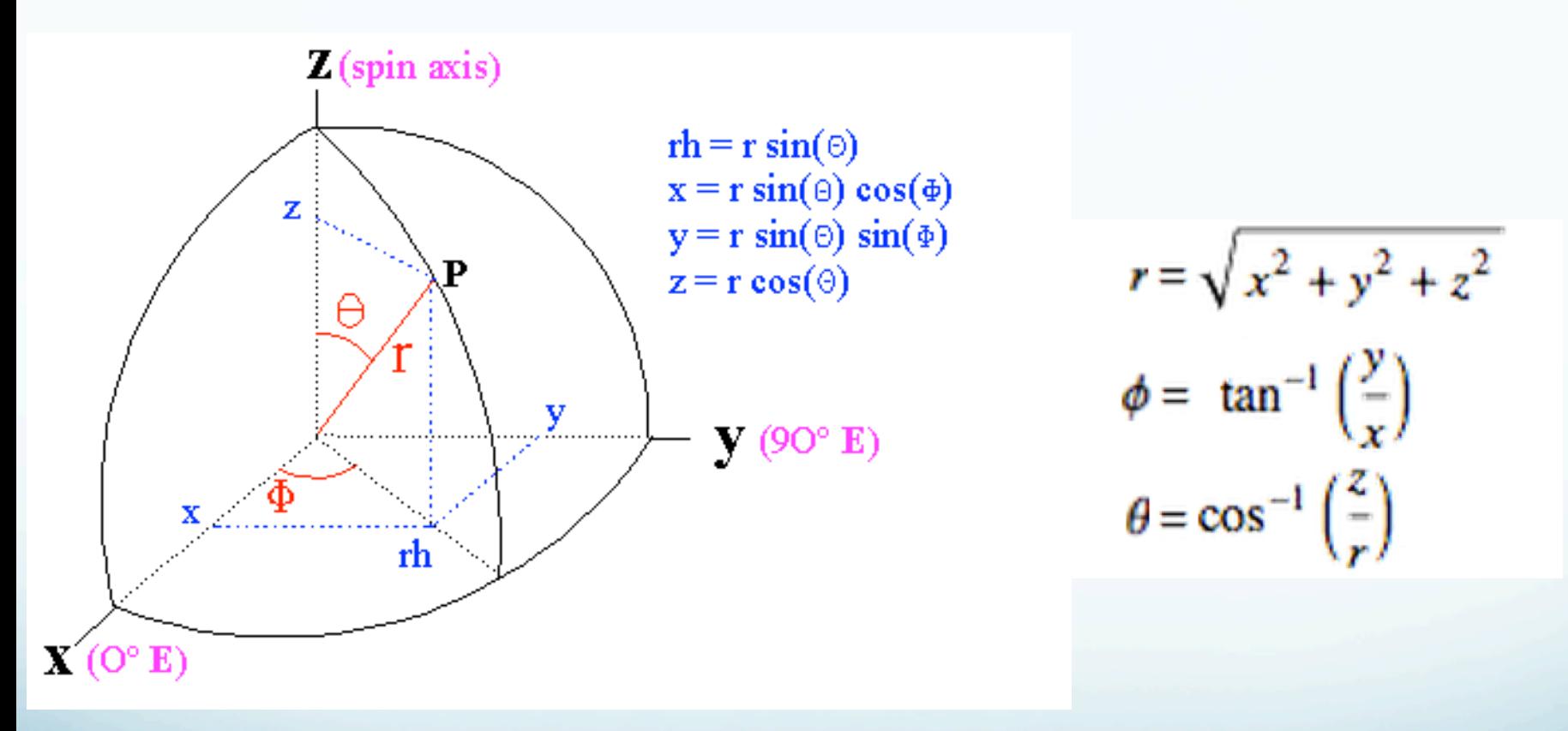

where  $r \in [0, \infty)$ ,  $\phi \in [0, 2\pi)$ , and  $\theta \in [0, \pi]$ 

### Cylindrical coordinate

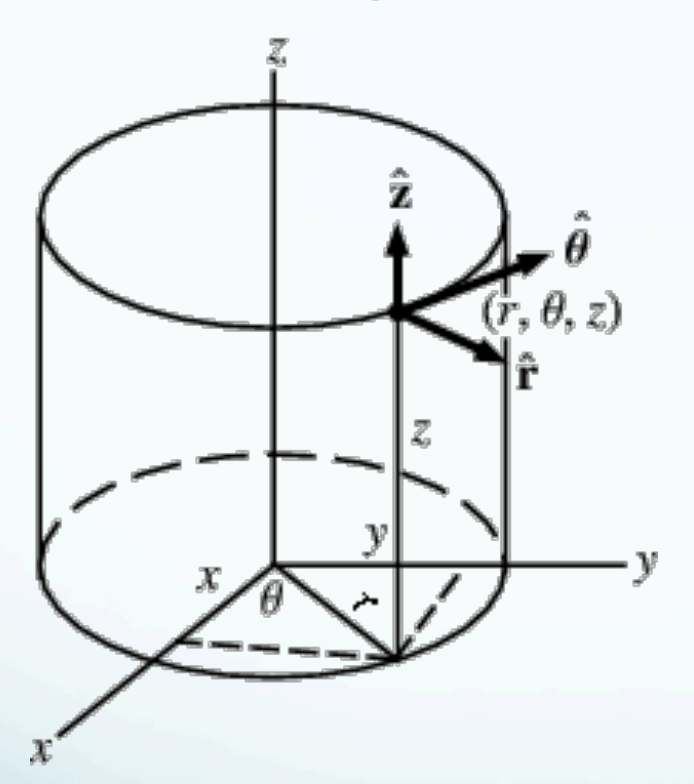

$$
x = r \cos \theta
$$
  
y = r \sin \theta  
z = z.

$$
r = \sqrt{x^2 + y^2}
$$

$$
\theta = \tan^{-1}\left(\frac{y}{x}\right)
$$

 $z = z$ 

 $r \in [0, \infty)$ ,  $\theta \in [0, 2\pi)$ ,  $z \in (-\infty, \infty)$ ,

### Problem Solving Strategy

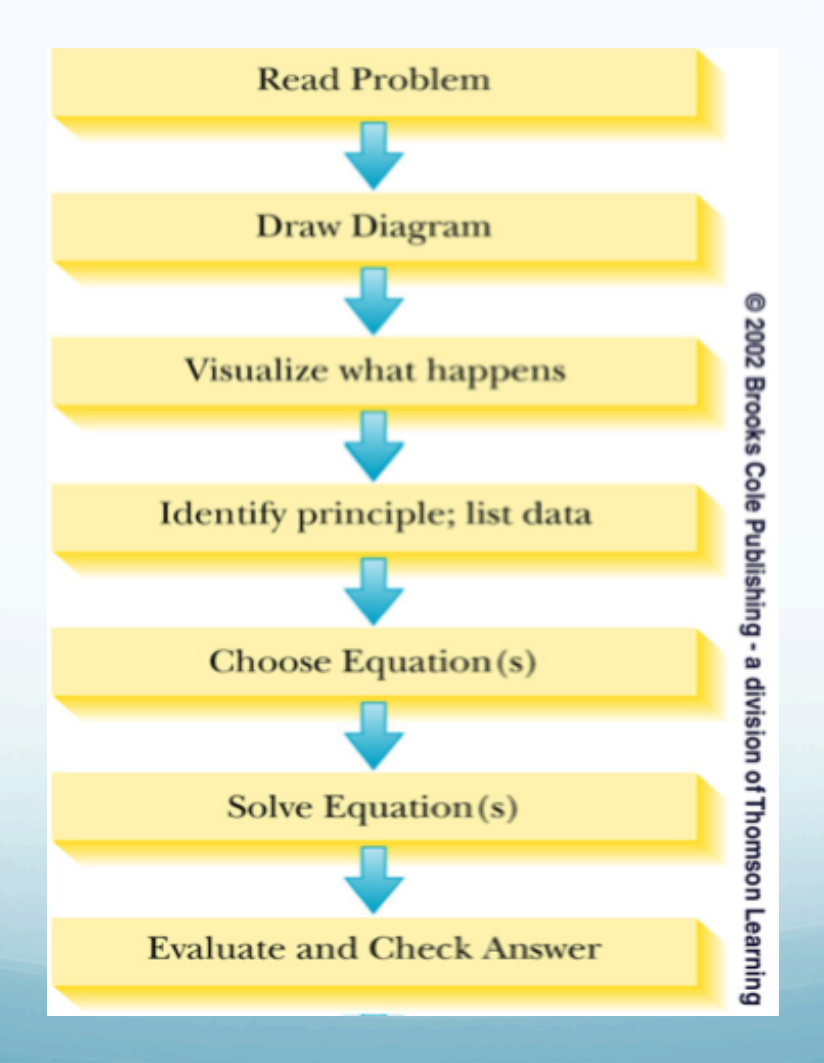

# Problem Solving Strategy

- Read the problem
	- identify type of problem, principle involved
- Draw a diagram
	- include appropriate values and coordinate system
	- some types of problems require very specific types of diagrams

# Problem Solving cont.

- Visualize the problem
- Identify information
	- identify the principle involved
	- list the data (given information)
	- indicate the unknown (what you are looking for)

# Problem Solving, cont.

- Choose equation(s)
	- based on the principle, choose an equation or set of equations to apply to the problem
	- solve for the unknown
- Solve the equation(s)
	- substitute the data into the equation
	- include units

# Problem Solving, final

- Evaluate the answer
	- find the numerical result
	- determine the units of the result
- Check the answer
	- are the units correct for the quantity being found?
	- does the answer seem reasonable?
		- check order of magnitude
	- are signs appropriate and meaningful?